## **KTP900 6AV2123-2B03-0AX0/**

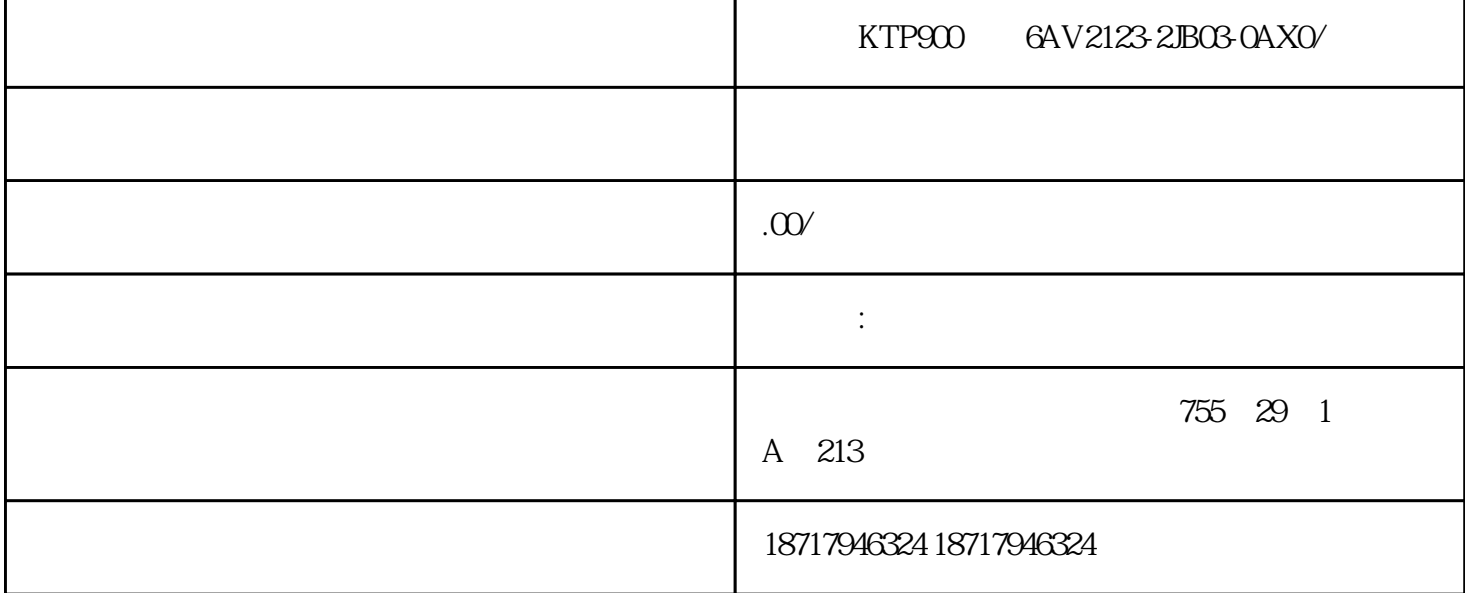

 $KTP900 \qquad 62123-2JB03-0A \times 0 \times 10^{-10} \times 10^{-10} \times 1$  $30PLC$   $30PLC$  $(\Box)$  $48$ PLC S7-200 S7-200 ART S7-300 S7-400 S7-1200 S7-1500 ET200S ET200M ET200SP  $\zeta$  $\overline{)}$ SIMATIC ET 200pro的防护等级可以达到 IP65/IP66,因此它不需要安装到控制柜中;ET 200pro支持Profibu s Profinet RFID  $\log$  5g  $\approx$  25 ET 200pro Profibus IM154-1 DP Standard IM154-2 DP HF  $\text{IO}$  and  $\text{16}$ / 244/244 IM154-2 DP HF<sup>(a)</sup> HF<sup>(a)</sup> ET 200pro Profinet IM154-4 PN HF (IO 量为16个(包括数字量、模拟量、电机启动器、变频器、气动单元等模块);支持连接ProfiSafe故障安全

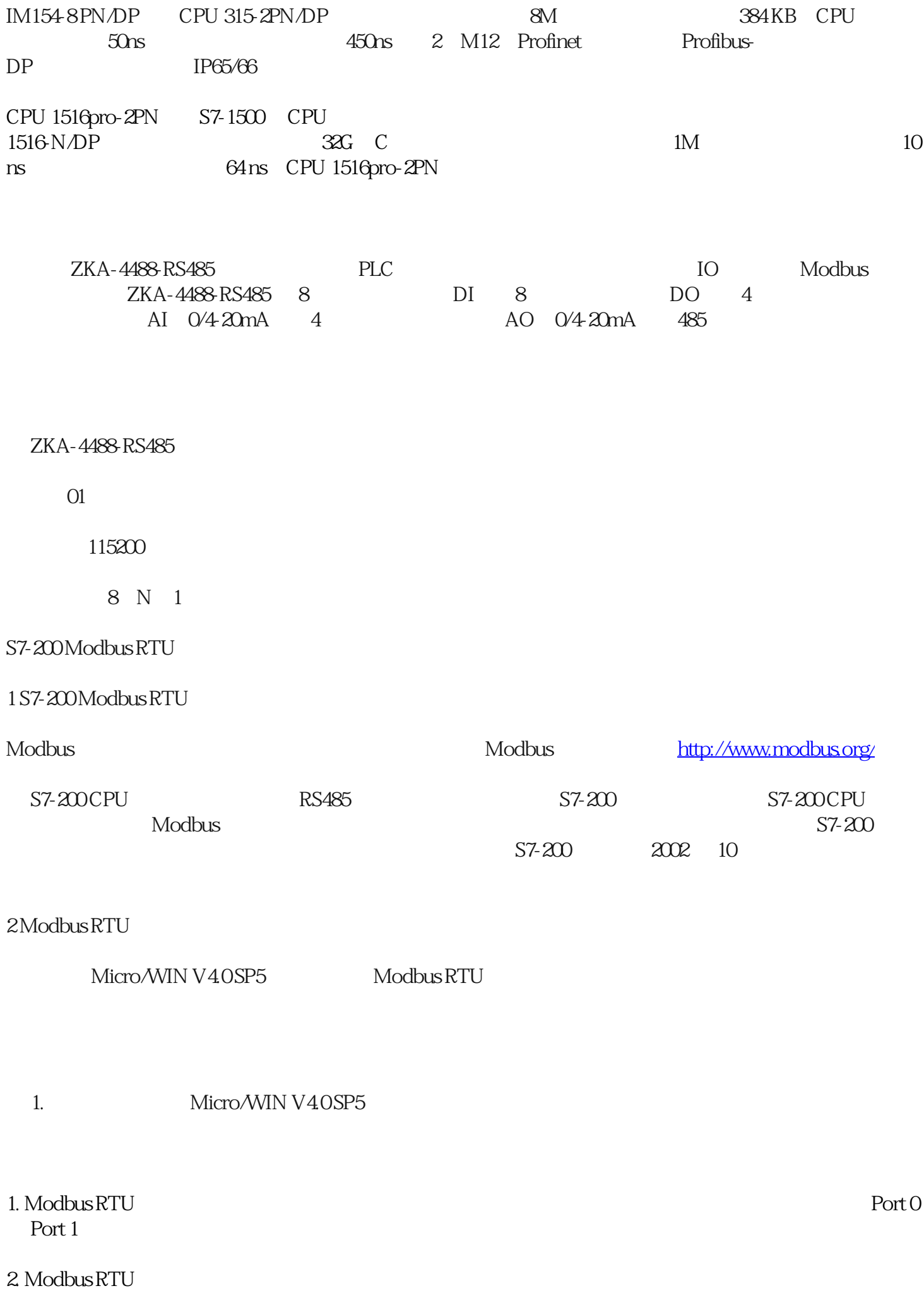

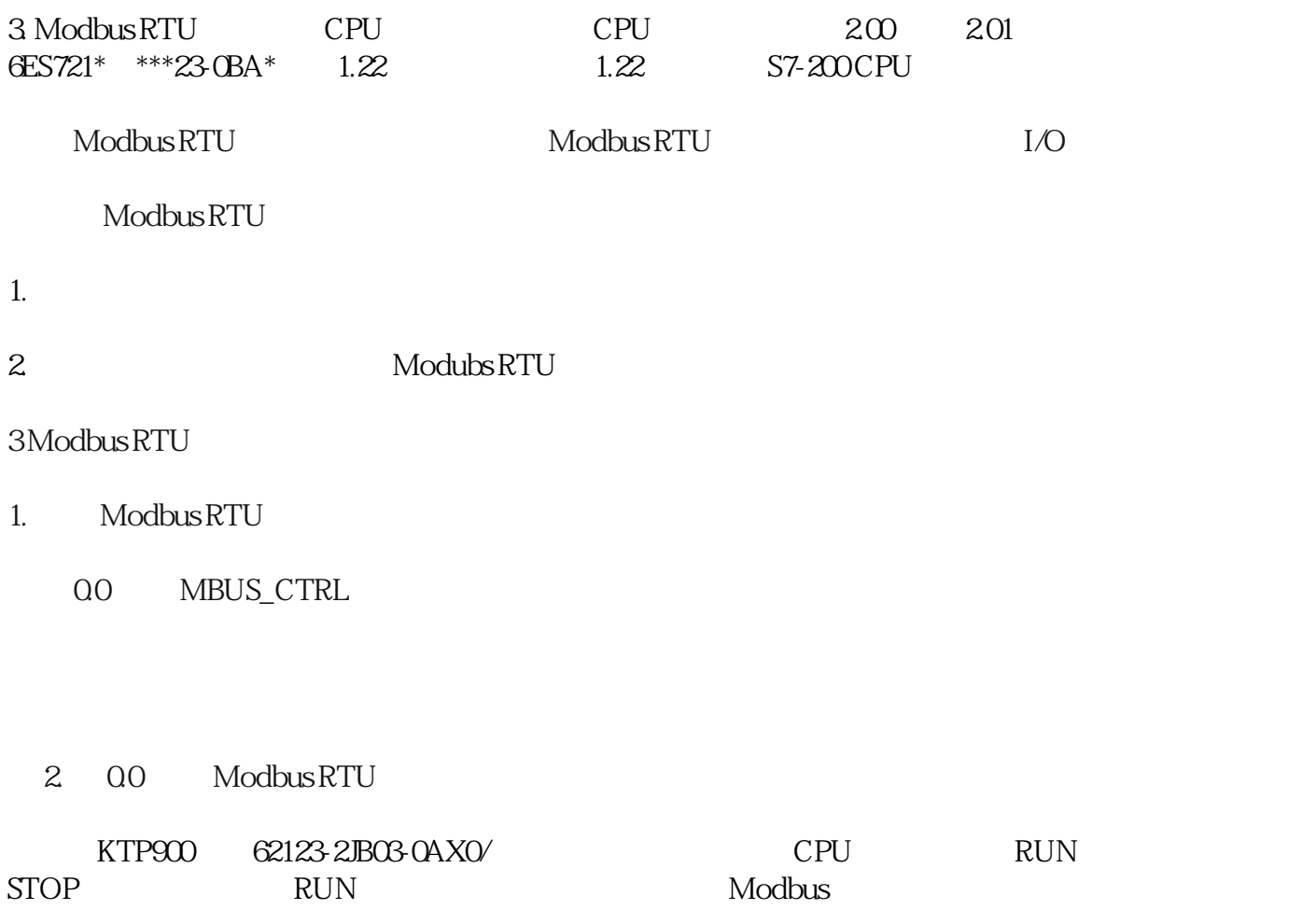